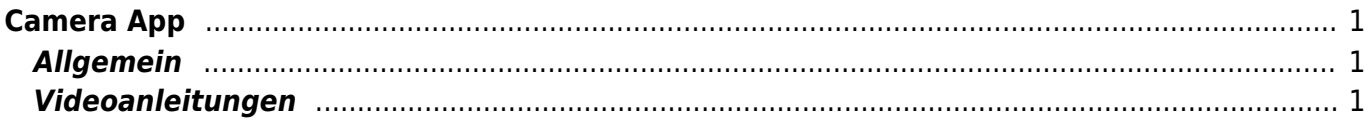

 $1/2$ 

## <span id="page-2-0"></span>**Camera App**

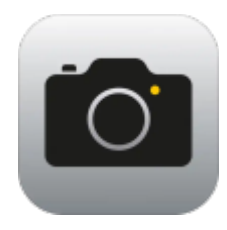

## <span id="page-2-1"></span>**Allgemein**

Die Camera-App kennt jeder. Hier zeigten wir dir auch die verbordenen Funktionen.

## <span id="page-2-2"></span>**Videoanleitungen**

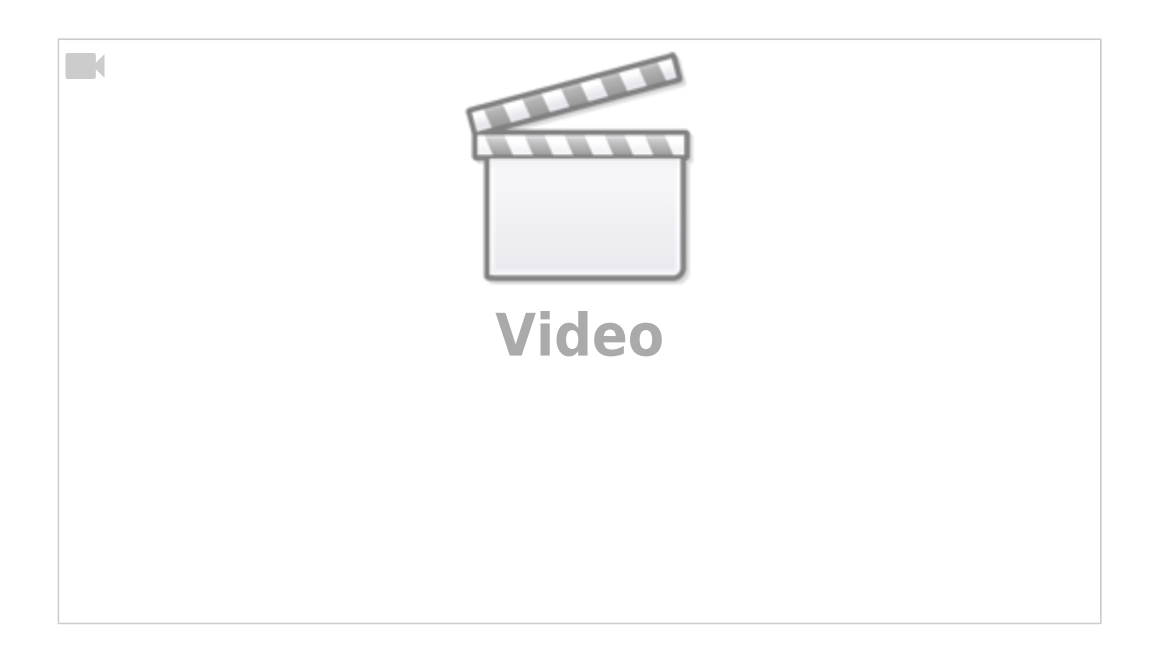

From: <https://wiki.hedingen.schule/>- **Wiki der Schule Hedingen**

Permanent link: **[https://wiki.hedingen.schule/doku.php?id=ipad\\_apps:kamera\\_app](https://wiki.hedingen.schule/doku.php?id=ipad_apps:kamera_app)**

Last update: **2023/09/03 20:53**